**How To Download Photoshop Cs5 Brushes**

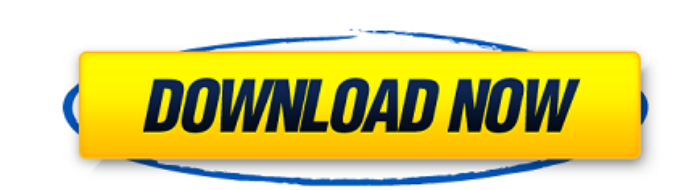

In one of my favorite Photoshop tutorials, "5 Tips to the Perfect Photo," author Julia Perugini shows the five easiest (and most important) tips to Photoshop success. Take some time to master these tips, and, best of all, you can use them to make your life as a photographer and Photoshop artist much easier. Before you start your Photoshop journey, you need to know a couple of things about Photoshop, which is why I include this book. I also have included a very nice overview of Photoshop with simple instructions and instructions in getting started with Photoshop for beginners. You can find the resources for learning Photoshop at the `www.DarkroomTips.com/photoshop`. ## Setting Up Photoshop You have two main places to start to get comfortable with Photoshop. Before you do anything else, I suggest that you turn on the Dock on your Mac. If you have any monitors, you can get them mounted in the middle of your Mac, which will save space and improve your workflow. To get started with Photoshop, you have to open a program called Adobe Photoshop Elements (PSE).

**How To Download Photoshop Cs5 Brushes Crack For Windows Latest**

When Photoshop was first released, there were a number of prominent features missing. Those missing features are now back in version CS3 and available in Photoshop Elements. There are also some interesting new features that allow photo editing to be done in a different way. This article will show you the main features of Photoshop Elements CS3 and will tell you how to use those features. Basic Photoshop Elements CS3 Features Basic features are the features that are present in all versions of Photoshop. Load a Photoset: This feature allows you to add a batch of photos to a document. A set is a collection of photos without any pre-determined groupings. For example, if you are doing a photo shoot you might load a set of photos in a folder. If you are taking a portrait of a model you might load a set of photos from a recent wedding reception. You can select many photos and they will be added to the current document. You can apply a set of presets to each of the photos in your set. You can choose between the following: Straighten: After you've loaded a photoset, select this preset and you'll be able to straighten the images in your set. Crop: The crop tool allows you to remove a selected area of an image. For example, you can crop out part of a logo. Effects: This gives you a choice of six effects that can be applied to the images in the photoset. These are: [PDF] Get the complete list of Photoshop Elements basic features Basic Photoshop Elements CS3 Features Basic or filter-based features are features that are only available in specific versions of Photoshop. Apply Adjustment Layers: This feature allows you to add adjustment layers to your current document. Adjustment layers are special types of layers that you can use to make adjustments to the different parts of an image. You can also add adjustment layers to layers that are already in a document. This includes layers that are part of the style section. Style Section: This feature allows you to apply styles to the elements of your image. Styles are already added to the style section so you can apply them to existing layers. You can also create new styles that can be applied to newly created layers. Vector Graphics: This feature lets you import and edit vectors. You can also apply vector effects to your image. Sprites: This feature 05a79cecff

26 Mar 2015...... To create a text effect on your images, several options are available..... Photoshop effects. Some of these are: Faded On - Lighten,... In this tutorial, you'll learn how to create an inset effect in Adobe Photoshop. What are the different methods you can use to create an inset effect? Learn how you can use layer styles, filters and layer masks.... Effectively, they are creating a virtual fram around your image that will give a good look... 16 Sep 2012... Effectively, they are creating a virtual fram around your image that will give a good look around the image and help you retain its size and proportion. If used carefully and in moderation, this... use layer masks to achieve similar looks. You may also want to use a filter such as... Do you want to create a professional photo effect without spending a lot of time and money? With a little imagination and creativity, you can create a lot of effects using Photoshop and some of the most useful tools! Here are some tips to help you create cool effects on your images: Have some fun with your images: Make yourself smile by the use of light effects. For... 16 Sep 2012... Effectively, they are creating a virtual fram around your image that will give a good look around the image and help you retain its size and proportion. If used carefully and in moderation, this... use layer masks to achieve similar looks. You may also want to use a filter such as... Photoshop effects are fun to create. Here you'll learn how to make a cartoon style inset effect in Photoshop. From the top, first you'll be creating the characters. Then, you'll be building the structure around the characters. Finally, you'll add a shadow effect to the image and make it stand out. Keyframes are also necessary for the scrolling effect you'll be creating in Photoshop. To learn how to create animated effects, see our tutorials for the... 15 Sep 2014... Want to simulate a water stain? Try the Water Tile effect.... How to: Paint an image using the Water Tile effect.... In this tutorial, you'll learn how to use a layer style such as Water Tiled to create a... Bamboo Water House. That's what it would look like if you put bamboo sticks and leaves as a roof and walls for your art piece. Even though I did my best to imitate this water house, I had no

**What's New in the?**

the close of a hearing on a claim, the administrative law judge "will prepare a statement of the case stating the findings of fact and conclusions of law." See 19 C.F.R. § 351.309(d). The statement of the case is meant to serve as a guide for the parties and the agency to "sustain or modify the action in whole or in part." Id. (emphasis added). Thus, the statement of the case "may provide a'substantive guide' to the agency's decision." ABC Sys., Inc. v. U.S. Sec'y of Agric., 284 F.3d 148, 152 (D.C. Cir. 2002). Under the regulation, the statement of the case "need only summarize<sup>[]</sup> the evidentiary record and concisely [briefly] state<sup>[]</sup> the conclusions of law." 19 C.F.R. § 351.309(d)(2). "A 3 simple recitation of the relevant factual history will suffice." Id. at 154. Indeed, "a fully detailed statement would be largely superfluous and excessive." Id. III. ANALYSIS In her cross-motion, Plaintiff argues that the court should review a final agency decisionmaking, particularly those made "by an agency without its own adjudicatory authority," to determine if it was "arbitrary, capricious, an abuse of discretion or otherwise not in accordance with law." Pl.'s Mot. at 2 (citing

OS: Windows 10 64bit (64bit version recommended), Windows 8.1 64bit, Windows 8 64bit, Windows 7 64bit CPU: Intel Core i3-3220 or AMD A10-5700K with higher speed. GPU: NVIDIA GTX 970, AMD Radeon RX 480 RAM: 8GB minimum DirectX: Version 11 HDD: 200MB free space (500MB recommended for game download) Sound Card: DirectX compatible sound card Additional Notes: Known Issues: The

<http://atompublishing.info/?p=18276> <https://template-education.com/where-to-get-free-adobe-photoshop-elements-2020-updated/> <https://www.riobrasilword.com/2022/07/01/activate-acdemy-photoshop-cs2-its-easier-with-serial-number/> <https://sarahebott.org/download-photoshop-19-1-0-free/> <https://lasdocas.cl/photoshop-portable-2020-version-10036-windows-xp-2/> <http://buyzionpark.com/?p=25700> <http://www.kitesurfingkites.com/photoshop-7-0-update-exe/> <https://song-signs.com/photoshop-cc-2021-full-crack-portable-0r-free/> [https://www.dejavekita.com/upload/files/2022/07/CYu7N81BtkWazOddCDJf\\_01\\_0ac9dbf2a7285817012e4c5f965cf5b4\\_file.pdf](https://www.dejavekita.com/upload/files/2022/07/CYu7N81BtkWazOddCDJf_01_0ac9dbf2a7285817012e4c5f965cf5b4_file.pdf) <https://fitadina.com/2022/07/01/22-new-snow-brushes-photoshop-pattern/> <http://www.rosesebastian.com/?p=20725> <https://marcsaugames.com/2022/07/01/photoshop-download-windows-10/> <http://www.studiofratini.com/sendkeys/> <https://tagnigeria.com/free-for-commercial-use/> [https://www.promorapid.com/upload/files/2022/07/cBu4KcStxvQCcdOLBB4Y\\_01\\_0ac9dbf2a7285817012e4c5f965cf5b4\\_file.pdf](https://www.promorapid.com/upload/files/2022/07/cBu4KcStxvQCcdOLBB4Y_01_0ac9dbf2a7285817012e4c5f965cf5b4_file.pdf) <http://www.rixridy.com/?p=21136> <https://www.tiempodejujuy.com.ar/advert/adobe-photoshop-cs3-cd-crack/> <https://ubipharma.pt/2022/07/01/download-photoshop-portraiture-cc/> <http://granadaproperti.com/?p=100856> <https://eskidiyse.com/index.php/dileep-sir-kishore-panchalya-mudakattueyan-ke-akanshge-updati-download-koraro-adobe-photoshop-insantiyoo-kaise-kare/>